Google Jamboard の使い方

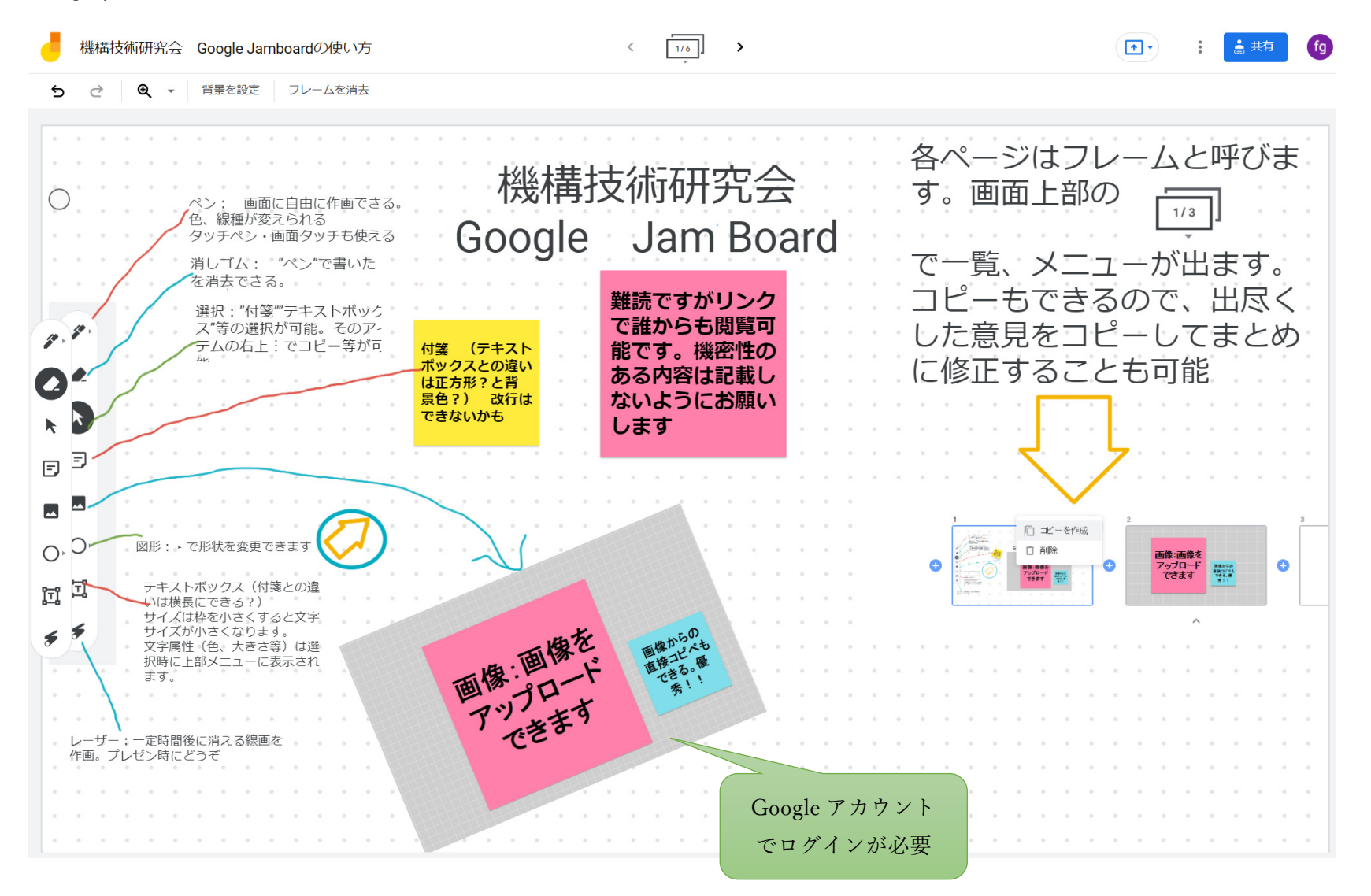